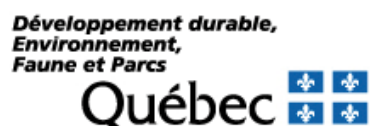

## **Demande d'accès au système - usagers en laboratoire**

Ce formulaire d'inscription s'adresse uniquement aux personnes qui devront utiliser le système de suivi environnemental SENV à titre de mandataires pour la saisie en ligne de résultats d'analyse. La personne responsable de la sécurité en entreprise aura la responsabilité de donner les accès finaux aux usagers en laboratoire qui utiliseront le système pour y saisir des données

Les sections « Intervenant », « Lieu d'intervention » et « Autorisation de saisie pour les laboratoires sous-traitants » doivent être remplies par l'entreprise. Les sections « Usagers – Laboratoires » doivent être remplies par le laboratoire mandaté et par ses sous-traitants.

#### **Intervenant**

Numéro d'entreprise (NEQ) :

Nom de l'entreprise :

Adresse :

Code postal :

**Lieu d'intervention**

Même adresse : | |

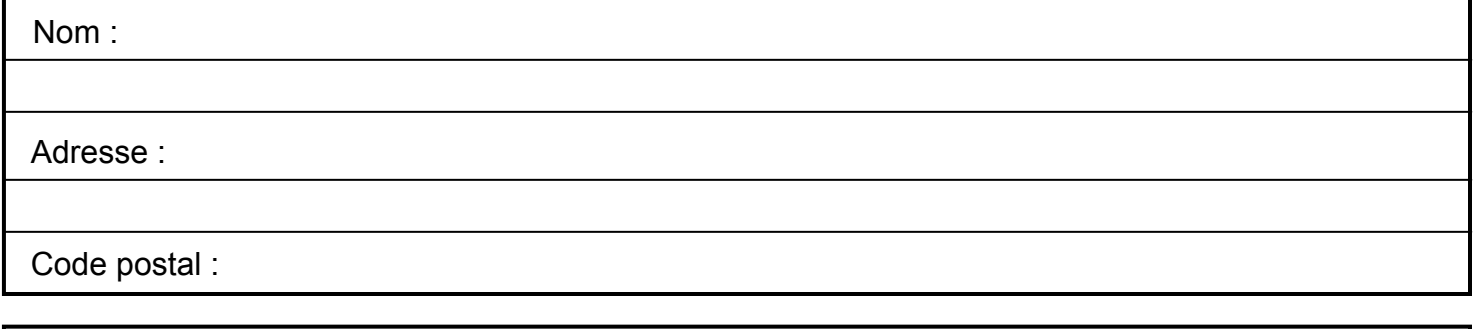

Autorisation de saisie pour les laboratoires sous-traitants

### **Usagers - Laboratoires**

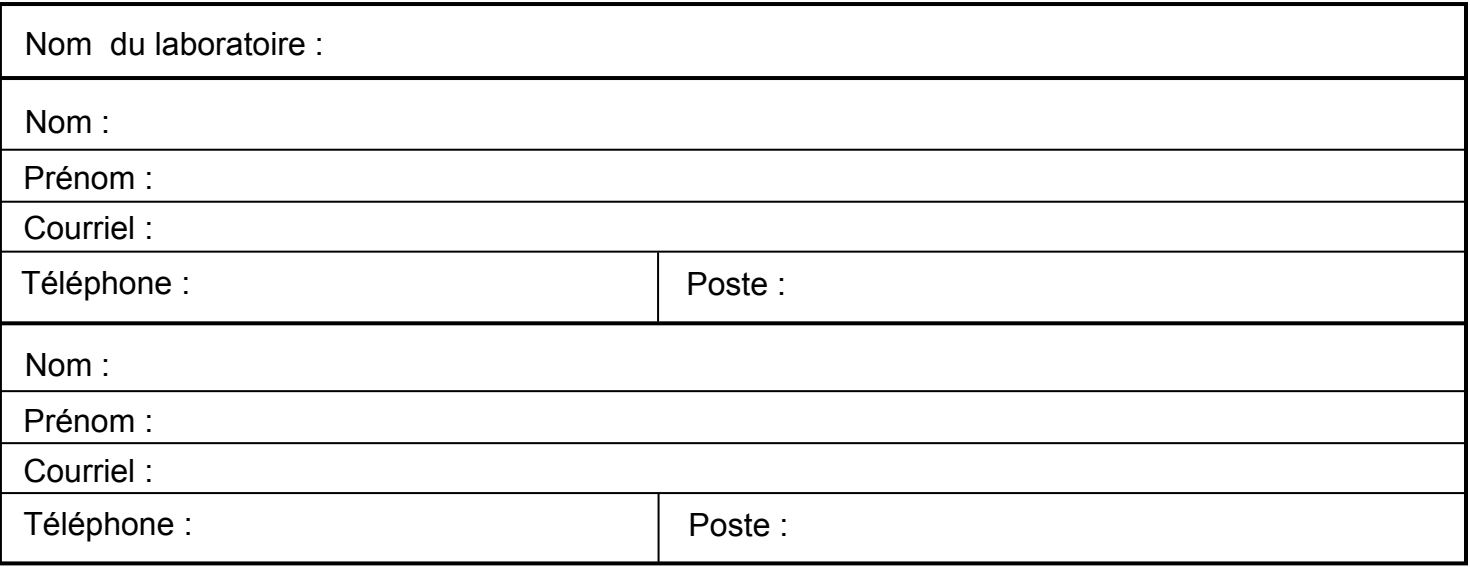

**Une fois que ce formulaire est rempli, faites-le parvenir par courriel à : senv@mddefp.gouv.qc.ca. Pour de plus amples informations, vous pouvez appeler au 1 800 561-1616 ou écrire à senv@mddefp.gouv.qc.ca.**

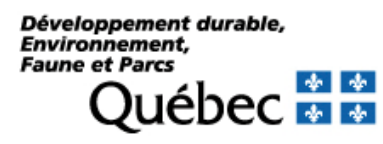

# **Demande d'accès au système - usagers en laboratoire**

## **Usagers - Laboratoires**

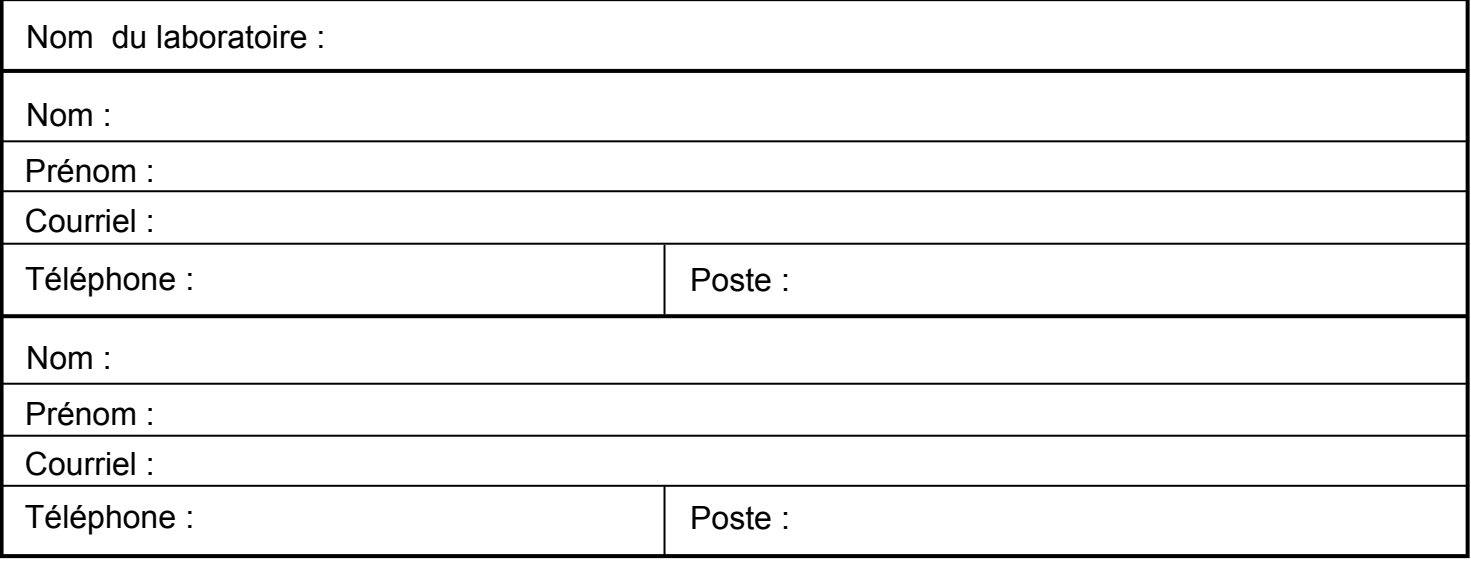

## **Usagers - Laboratoires sous-traitants**

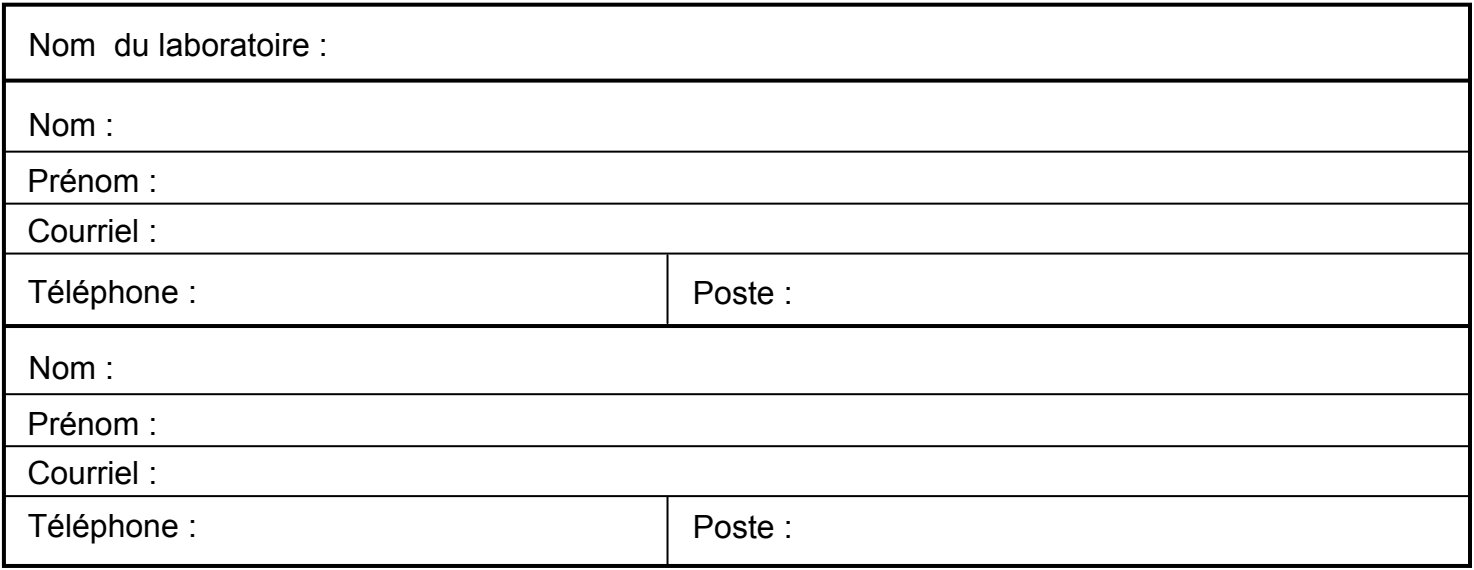

## **Usagers - Laboratoires sous-traitants**

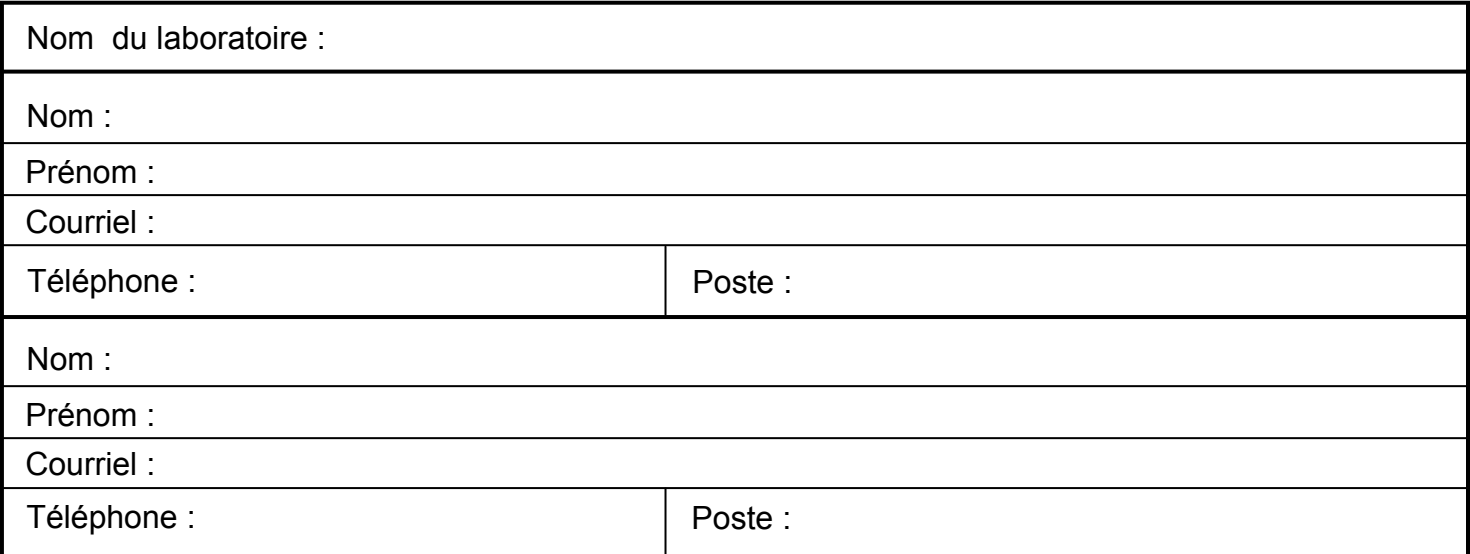

**Une fois que ce formulaire est rempli, faites-le parvenir par courriel à : senv@mddefp.gouv.qc.ca. Pour de plus amples informations, vous pouvez appeler au 1 800 561-1616 ou écrire à senv@mddefp.gouv.qc.ca.**